# Building Java Programs

Chapter 8: ClassesLecture 8-3: More Critters, static

Copyright 2008 by Pearson Education

# Testing Critters

- Focus on one specific Critter of one specific type• Only spawn 1 of each Critter type
- Make sure your fields update properly
	- Use println statements to see field values
- Look at the behavior one step at a time
	- Use "Step" rather than "Go"

#### A complex Critter: Snake

- Slithers in a wider and wider pattern
- ROAR 50% of the time; POUNCE 50% of the time
- $\bullet$ Never hungry
- $\bullet$ Displayed as an "S"
- Has a custom color

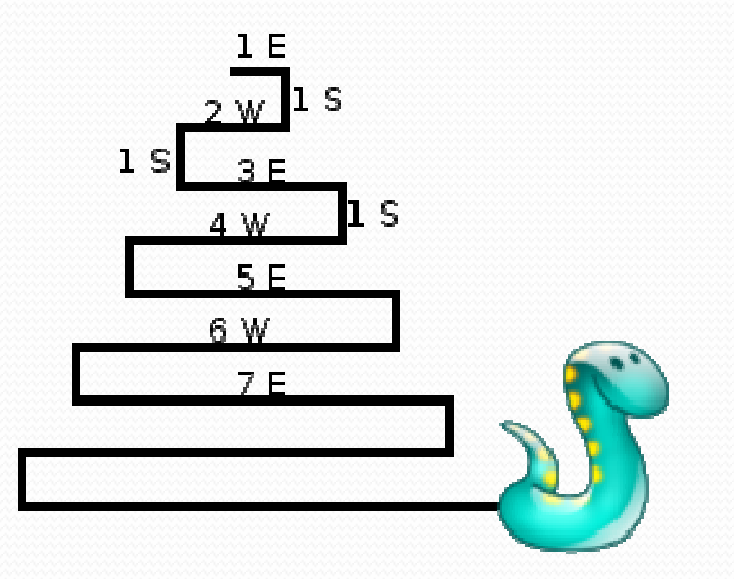

### Determining necessary fields

- Information required to decide what move to make?
	- Direction to go in
	- Length of current cycle
	- Number of moves made in current cycle
- Information required to decide how to fight?
	- A Random <mark>object</mark>

# Static fields and methods

Copyright 2008 by Pearson Education

#### Critter: Drunken Frat Guy

- All DFG Critters are trying to get to the same party
- The party is at a randomly-generated location
	- On a 60px wide by 50px tall world
- They stumble north then east until they reach the party

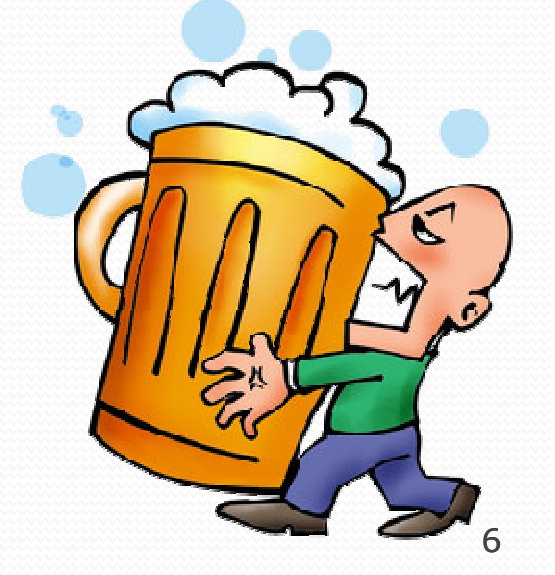

#### DFG: a flawed solution

```
import java.util.*;
```

```
public class DrunkenFratGuy extends Critter {
  private int partyX;
  private int partyY;
```

```
public DrunkenFratGuy() {
Random r = new Random();partyX = r.nextInt(60);party = r.nextInt(50);}
```

```
public Direction getMove() {
if(partyY != getY()) {
              return Direction.NORTH;\} else if(partyX != qetX()) {
              return Direction.EAST;} else {return Direction.CENTER;}
```
}

## DFG: Where did they all go?

- Each DFG is heading to its own party!
- We need a way for Critters of a type to share information
- Tournament -winning Huskies do this
	- Hunt in packs
	- Don't kill each other
	- Share location of opponents

#### Static fields vs. fields

 **static**: Part of a class, rather than part of an object. A single static field is shared by all objects of that class

• static field, general syntax:

private static **<type> <name>**;

or,

private static <type> <name> = <value>;

• Example:

private static int count =  $0$ ;

### Static field example

• Count the number of Husky objects created:

```
public class Husky implements Critter {
```

```
// count of Huskies created so far
private static int objectCount = 0;
```

```
private int number; <mark>// each Husky has a number</mark>
public Husky() {
objectCount++;
number = objectCount;}...public String toString() {
return "I am Husky #" + number + "out of " + objectCount;}
```
### Static methods

- **static method**: part of a class, not part of an object.
	- good places to put code related to a class, but not directly related to each object's state
	- shared by all objects of that class
	- does not understand the *implicit parameter*; therefore, cannot access fields directly
	- if public, can be called from inside or outside the class
- $\bullet$  Declaration syntax: *(same as we have seen before)* public static **<return type> <name>(<params>) {** *<statements>*;

#### Static method example 1

Java's built-in Math class has code that looks like this:

```
public class Math {...public static int abs(int a) {
          if (a >= 0) {

return a;Copyright 2008 by Pearson Education} else {
return -a;}}public static int max(int a, int b) {
          if (a \ge b) {

return a;} else {
return b;}}}
```
#### Static method example 2

#### • Adding a static method to our Point class:

```
public class Point {
```
...

```
// Converts a String such as "(5, -2)" to a Point.// Pre: s must be in valid format.
```

```
public static Point parse(String s) {
```

```

s = s.substring(1, s.length() - 1); // "5, -2"
s = s.replaceAll(",", ""); // "5 -2"
```
**// break apart the tokens, convert to ints**Scanner scan = new Scanner(s); int x = scan.nextInt();  $\left(\frac{1}{2}\right)$  // 5<br>int v = scan.nextInt();  $\left(\frac{1}{2}\right)$ int  $y = scan.nextInt()$ ; Point  $p = new Point(x, y)$ ;

```
return p;
```
**}**

#### Calling static methods, outside

- Static method call syntax (*outside* the class): *<class name>*.*<method name>*(*<values>*);
	- This is the syntax client code uses to call a static method.
	- Examples:

```
int absVal = Math.max(5, 7);
```

```
Point p3 = Point.parse("(-17, 52)");
```
## Calling static methods, inside

Static method call syntax (*inside* the class):

```
<method name>(<values>);
```
- This is the syntax the class uses to call its own static method.
- Example:

```
public class Math {// other methods such as ceil, floor, abs, etc.// ...public static int round(double d) {
        if (d - (int) d \ge 0.5)return ceil(d);} else {
return floor(d);}}}
```
#### DFG: all go to the same party

```
import java.util.*;
```

```
public class DrunkenFratGuy extends Critter {
  private static int partyX;
  private static int partyY;
```

```
public DrunkenFratGuy() {
Random r = new Random();partyX = r.nextInt(60);
     party = r.nextInt(50);}
```

```
public Direction getMove() {
if(partyY != getY()) {
              return Direction.NORTH;\} else if(partyX != qetX()) {
              return Direction.EAST;} else {return Direction.CENTER;}
```
}